# Concurso QRS 10

# **Objetivo**

O concurso, de âmbito nacional, tem por objetivo promover a prática da comunicação em telegrafia em baixa velocidade de até 10 ppm e incentivar a participação dos radioamadores do Brasil e da America do Sul que pretendem desenvolver e praticar a modalidade de CW, principalmente os de classe C.

## **Data e Duração**

Será realizado anualmente no 3º fim de semana completo do mês de julho, com início às 21:00 UTC (18:00 PT2) de sábado até às 21:00hUTC (18:00 PT2) de domingo. Em 2021, ocorrerá nos dias 17 e 18 de julho.

Banda: Exclusivamente na faixa dos 40 metros.

## **Categorias**

- a. A/B/C Operador único, classe A, B ou C
- b. DX estações da América do Sul que não estejam nas outras categorias
- c. QRP (Operador único até 5 Watts)
- d. YL estação operada por mulheres
- e. GA Grupos e Associações (Permitidos múltiplos operadores)

•Não será permitido dois ou mais operadores utilizarem o mesmo indicativo, com exceção aos clubes e agremiações com o indicativo próprio da entidade;

•A potência de saída não deve exceder a potência máxima permitida na legislação brasileira, sendo 1.500 Watts para classe A, 1.000 Watts para classe B e 100 Watts para classe C. Categoria QRP não deve exceder 5 Watts.

Obs.: Devido à pandemia, solicitamos que os clubes e agremiações respeitem as normas sanitárias em vigor no período do conteste.

## **Chamada**

"CQ QRS CQ QRS DE (indicativo)..."

Troca de Mensagens

1.Indicativo + 599 operadores individuais (classes: A, B ou C), Categoria Submetida;

Exemplo: PU4ALZ 599 MG (Tabela dos Estados Brasileiros)

1. Indicativo + 599 + DX somente para estações da América do Sul;

Exemplo: CX3BZ 599 DX

1.Indicativo + 599 + QRP para operadores QRP;

Exemplo: PY2VTC 599 QRP

1.Indicativo + 599 + YL para operadoras YL. Exemplo: PY2TEY 599 YL 1.Indicativo + 599 + GA operadores de grupos e associações;

Exemplo: PY2AA 599 GA

Modelo de QSO

Operador 1: CQ QRS DE PY2ZW TEST

Operador 2: PY2ZW DE PU4ALZ 599 QRP TU

Operador 1: PU4ALZ DE PY2ZW 599 SP TU

Tabela dos Estados Brasileiros

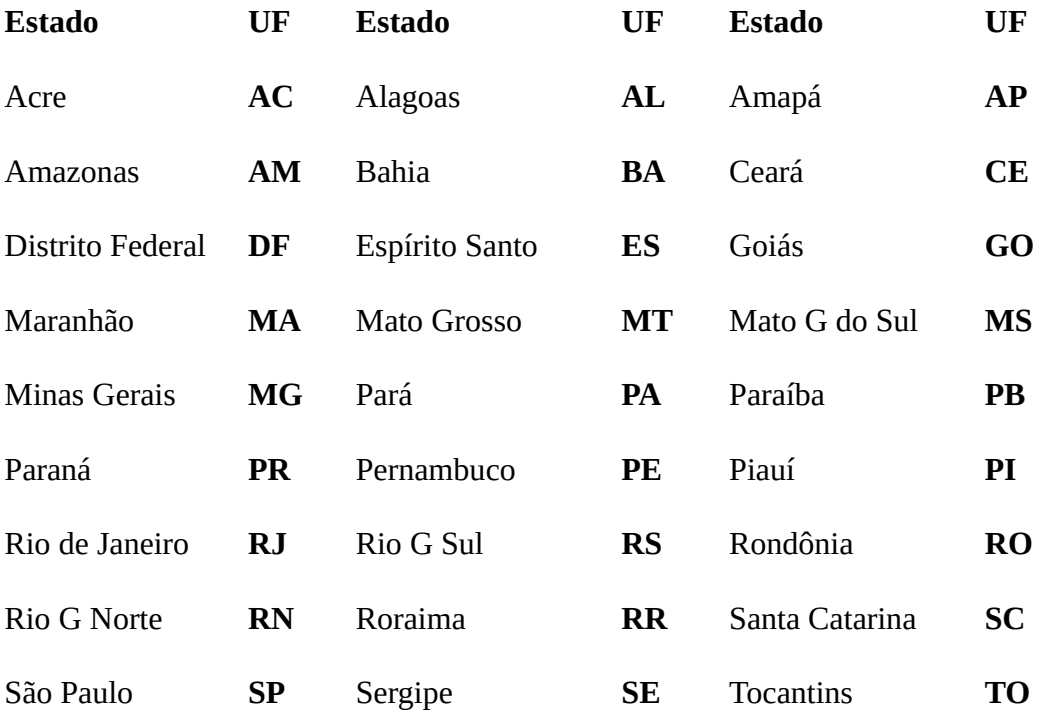

#### **Pontos**

- a. Radioamador classes A/B/C: 2 pontos
- b. DX: 3 pontos
- c. QRP: 5 pontos
- d. YL: 5 pontos
- e. Grupos e Associações: 5 pontos
- f. LABRE SP PY2AA: 20 pontos

## **Multiplicadores**

Dois tipos de multiplicadores serão utilizados:

M1) Multiplicador por diferente UF Brasileira contatada.

Exemplo PY2VTC logado em 7.030 MHz somam 02 (dois) multiplicadores

M2) Um multiplicador diferente por país computado uma única vez.

Exemplo LU1VYL logado em 7.030 MHz soma 01 (um) multiplicador.

Atenção: No módulo N1MM as estações com os exchange "QRP, YL, GA" não estão sendo contabilizadas como multiplicadores UF, mas no programa de apuração do QRS-10, as mesmas serão contabilizadas como multiplicadores normalmente e também serão computados os pontos especiais do contato com a PY2AA.

# **Instruções para o Log (Registro de Contato):**

Será utilizado o N1MM em sua versão DX com UDC [Labre QRS10](http://gcremeri.freeshell.org/LabreQRS10udc.zip).

(Obs: pode se usar qualquer outro programa de Log que gere os contatos em formato Cabrillo segundo as regras deste concurso como Ham Radio Deluxe, Log4OM, DXbase, etc. e também o da Maratona QRS-10, que é bem simples de usar)

Registros de LOGs: Todos os logs devem ser enviados em formato CABRILLO conforme modelo gerado pelo programa. Não serão aceitos logs manuscritos e/ou outros.

Cada estação deve declarar a sua participação em uma única categoria, os QSO's remanescentes serão utilizados como Check Log;

O nome do arquivo CABRILLO deve ser o indicativo da estação participante. Ex: PY2VTC;

Indicativos Portáteis devem usar um hífen no lugar da barra. Ex:PW2P-PY0 para PW2P/PY0.

Prazo: O prazo de envio é de no máximo 10 dias após o encerramento do concurso. O LOG deverá ser anexado e enviado para o e-mail [qrs10@labresp.org.br](mailto:qrs10@labresp.org.br) (não copiar dados para o corpo do E-mail)

## **Premiação**

Diplomas em PDF para todos os participantes.

Placas para os primeiros colocados de cada categoria.

## **Menção Honrosa**

Será outorgada uma menção honrosa a todos os menores de 18 anos. A julgamento da comissão organizadora, poderão ser outorgadas outras menções, como por exemplo veteranos, participantes assíduos no QRS, etc.

Obs.: PY2AA - Estação Oficial da LABRE-SP participará como Check Log e coordenará o contest, mas não concorrerá aos prêmios, bem como os membros da comissão organizadora.

#### **Resultados e entrega dos diplomas e placas**

a. O resultado do concurso será publicado no site www.labre-sp.org.br até 45 dias após o término do concurso e os vencedores serão notificados via e-mail.

b. Os prêmios serão entregues na sede da LABRE-SP em data a ser marcada ou enviados pelos correios.

#### **Desclassificação e penalidades**

- 1) Será desclassificado o radioamador que:
- a. Violar as normas legais relativas ao Radioamadorismo (Legislação vigente Serviço de Radioamador);
- b. Violar qualquer uma das regras deste regulamento, inclusive no que diz respeito à data de envio; ou
- c. Utilizar-se de outros meios de comunicação como telefone, EchoLink etc.
- 2) O radioamador que se utilizar de auto spot perderá 50 pontos por auto spot comprovado.
- 3) Os casos omissos serão decididos pela comissão organizadora.

# **Configuração do N1MM**

Mantenha o N1MM fechado:

Descompacte o arquivo [LabreQRS10udc.zip](http://gcremeri.freeshell.org/LabreQRS10udc.zip) em um diretório de sua escolha.

Surgirão 2 arquivos muito sensíveis, não tente editá-los:

•BRASIL.sec •LabreQRS10.udc

1.Copiar e colar o arquivo LabreQRS10.udc dentro do diretório Documentos/N1MM Logger+/UserDefineContest

2.Copiar e colar o arquivo BRASIL.sec dentro do diretório Documentos/N1MM Logger+/SupportFiles

Abra o N1MM

1.Na relação de conteste, escolhe LabreQRS10 2.Faça a configuração de sua escolha 3.Mode – CW 4.Click no botão "Import Section List" (abrirá uma janela que diz "Completed Import and address of the file, accept…"). 5.No quadro "Sent Exchange" mudar "UF" conforme seu caso: QRP, GA, DX, YL ou a sigla do seu estado) e click em OK.

O Arquivo Cabrillo, não é um arquivo de texto comum, se for necessário editá-lo, não mude suas características principais como nome dos campos e distância entre eles. Se fizer alguma alteração, não use as opções "salvar" ou "salvar como", simplesmente click em "fechar" e quando o editor de texto perguntar se é para salvar as alterações, click "sim".

[Clique aqui para baixar o regulamento oficial do QRS10 2021](http://labre-sp.org.br/docs/concursos/2021%20QRS10%20Regulamento.pdf)

 [Clique aqui para baixar o N1MM UDC Labre QRS10](http://gcremeri.freeshell.org/LabreQRS10udc.zip)

**Informações de Contato:**

**Comitê do Concurso: e-mail: qrs10@labre-sp.org.br**

**Web site da LABRE-SP: www.labre-sp.org.br**